#### **JMAP: a better way to email**

@BronGondwana [brong@fastmail.com](mailto:brong@fastmail.com) "The nice thing about standards is that there are so many to choose from."

# **Now**

- $\cdot$  POP3  $+$  SMTP (+pop before SMTP and abominations)
- $\cdot$  IMAP  $+$  SMTP
- ActiveSync / MAPI / OWA
- IMAP flavours (gmail, Cyrus extended, Dovecot extended, 30+ RFCs)
- $\cdot$  SMTP + BURL + IMAPURL

# **\$Company API**

- Gmail REST API
- Nilas API
- Yahoo API
- Office 365 API
- context.io
- (FastMail API)

#### HOW STANDARDS PROLIFERATE: (SEE: A/C CHARGERS, CHARACTER ENCODINGS, IN STANT MESSAGING, ETC.)

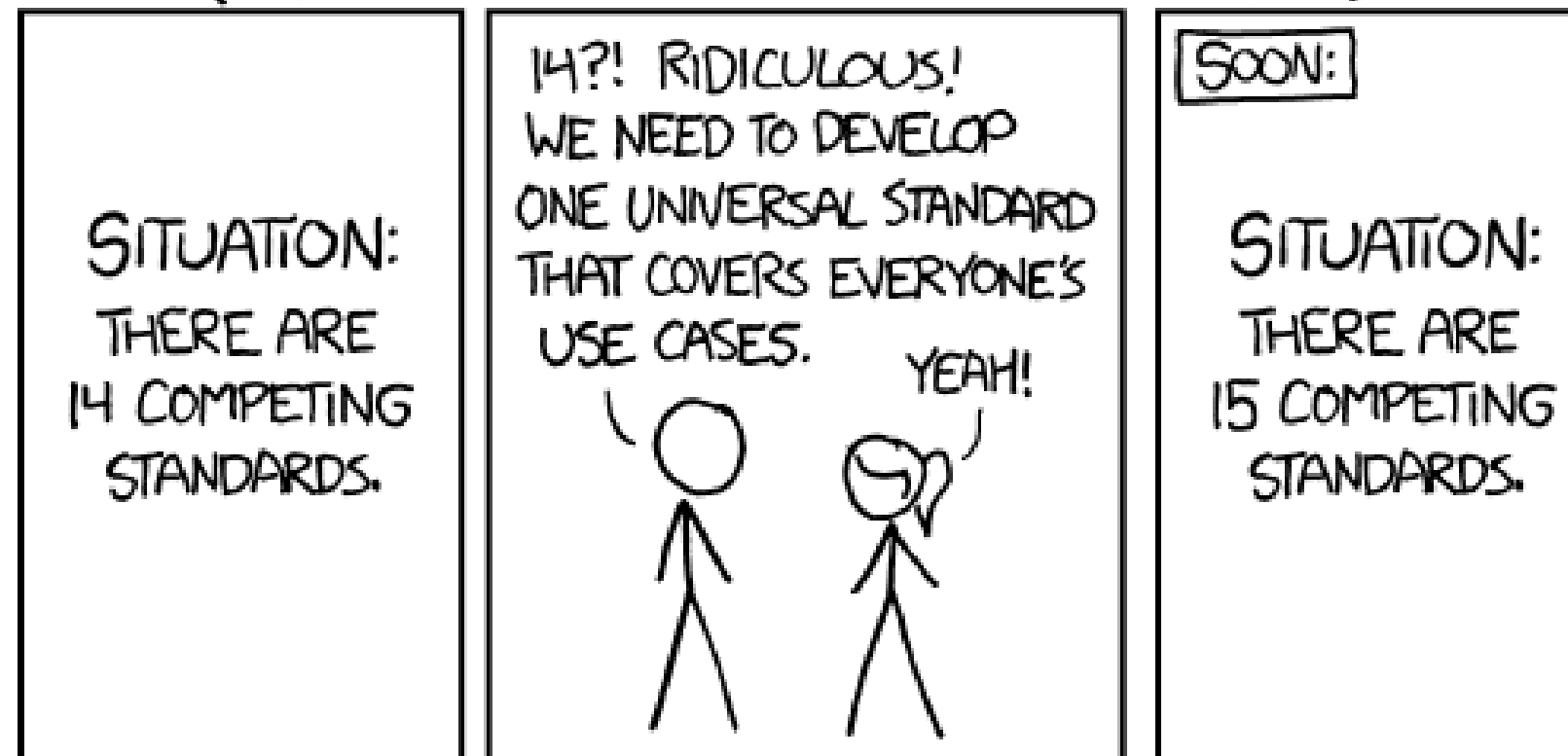

# **Why JMAP?**

*"it's the letter after I"*

- JSON over HTTPS
- One API for email/calendars/contacts
- Mobile/battery/network friendly
- Actually designed so you can write performant, full-featured email clients
- Concepts working now at FastMail

# **Support Friendly**

- $\cdot$  IMAP + SMTP
	- Tons of optional features
	- $-$  Firewalls  $\Rightarrow$  support headaches
	- partial failures / incomplete actions
- Single endpoint all up or all down
- No partial failures

# **Network/battery friendly**

- Batched operations
	- Multiple commands in a single request
	- Can refer to items created in previous request
- Supports out-of-band notifications
	- e.g. Android and iOS push notifications
	- No need to keep a TCP connection open

#### **Efficient updates**

- Powerful windowing controls
	- Request exactly what you need for the current display.
- Rename/move detection
	- Consistent IDs mean no re-downloading messages moved by other clients
- Flood resistant
	- Limits on update responses so you never get flooded

# **Clear upgrade path**

- JMAP Proxy talks IMAP/CalDAV/CardDAV
	- Allow immediate use of JMAP clients with existing service.
	- Use CONDSTORE/QRESYNC and Gmail specific facilities
	- Can add new server feature support in one codebase.

# **Open**

- Spec: <http://jmap.io/>
- Proxy: <https://proxy.jmap.io/>
- Source code: <https://github.com/jmapio/>
- [https://github.com/brong/cyrus-imapd/blob/master/imap/http\\_jmap.c](https://github.com/brong/cyrus-imapd/blob/master/imap/http_jmap.c)
- Tests: development starts next week